<span id="page-0-2"></span>

**stsplit** — Split and join time-span records

[References](#page-18-1) [Also see](#page-18-2)

[Description](#page-0-0) **[Quick start](#page-0-1)** [Menu](#page-1-0) Menu [Syntax](#page-1-1) [Options for stsplit](#page-2-0) [Option for stjoin](#page-3-0) [Remarks and examples](#page-3-1) [Acknowledgments](#page-18-0)

# <span id="page-0-0"></span>**Description**

stsplit with the at(*[numlist](https://www.stata.com/manuals/u11.pdf#u11.1.8numlist)*) or every(*#*) option splits episodes into two or more episodes at the implied time points since being at risk or after a time point specified by after(). Each resulting record contains the follow-up on one subject through one time band. Expansion on multiple time scales may be obtained by repeatedly using stsplit. *[newvar](https://www.stata.com/manuals/u11.pdf#u11.4varnameandvarlists)* specifies the name of the variable to be created containing the observation's category. The new variable records the interval to which each new observation belongs and is bottom coded.

stsplit, at(failures) performs episode splitting at the failure times (per stratum).

<span id="page-0-1"></span>stjoin performs the reverse operation, namely, joining episodes back together when such can be done without losing information.

# **Quick start**

Split episodes in [stset](https://www.stata.com/manuals/ststset.pdf#ststset) data at analysis times 5, 10, and 15, and create new time category identifier timecat

stsplit timecat, at(5 10 15)

Join data that has been split after dropping variable created by stsplit

drop timecat stjoin

Split episodes at the value in startvar stsplit timecat, at(0) after(time=startvar)

Split data at 30, 40, and 50 time units after the value in startvar stsplit timecat, at(30 40 50) after(time=startvar)

Split data every 10 time units after startvar stsplit timecat, every(10) after(time=startvar)

Split data at failure times stsplit, at(failures)

Same as above, and create risk-set identifier variable riskvar stsplit, at(failures) riskset(riskvar)

## <span id="page-1-0"></span>**Menu**

#### **stsplit**

Statistics > Survival analysis > Setup and utilities > Split time-span records

#### **stjoin**

<span id="page-1-1"></span>Statistics  $>$  Survival analysis  $>$  Setup and utilities  $>$  Join time-span records

# **Syntax**

Split at designated times

```
\texttt{stsplit} newvarifnumlist)} \ \right] \ \textit{every} \left( \textit{\#} \right) \right\} \ \left[ \ \textit{stsplit} \textit{DT\_options} \ \right]
```
Split at failure times

stsplit  $\begin{bmatrix} if \end{bmatrix}$  $\begin{bmatrix} if \end{bmatrix}$  $\begin{bmatrix} if \end{bmatrix}$ , at(failures)  $\begin{bmatrix} \textit{stsplitFT\_options} \end{bmatrix}$ 

Join episodes

```
stjoin \lceil, censored(numlist) \rceil
```
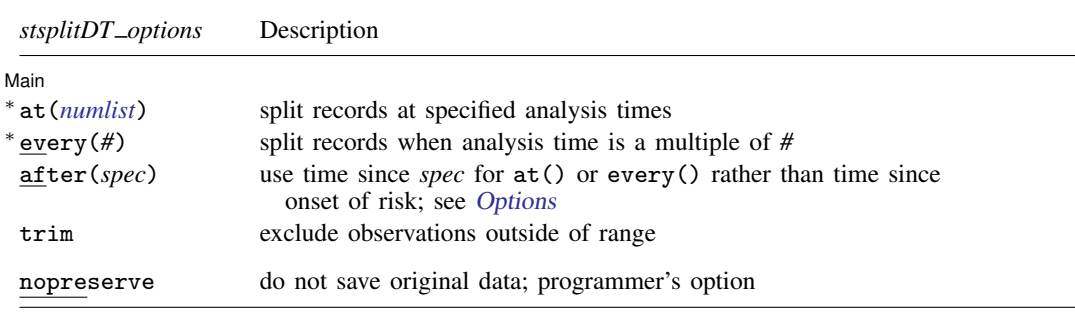

<sup>∗</sup>Either at(*numlist*) or every(*#*) is required with stsplit at designated times.

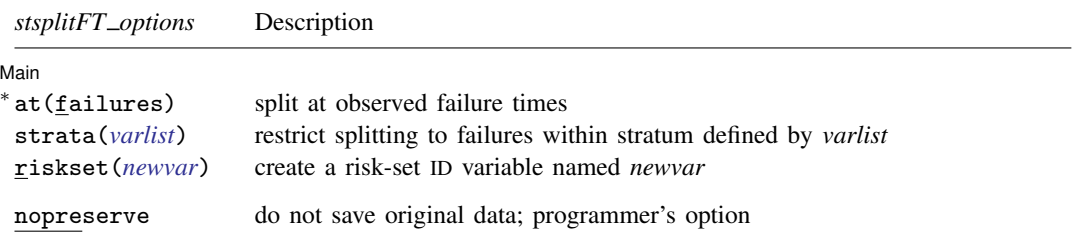

∗ at(failures) is required with stsplit at failure times.

You must [stset](https://www.stata.com/manuals/ststset.pdf#ststset) your dataset by using the id() option before using stsplit or stjoin; see [ST] stset. nopreserve does not appear in the dialog box.

# <span id="page-2-0"></span>**Options for stsplit**

∫ Main Ì Main  $\Box$ 

 $\overline{a}$ 

at(*[numlist](https://www.stata.com/manuals/u11.pdf#u11.1.8numlist)*) or every(*#*) is required in syntax one; at(failures) is required for syntax two. These options specify the analysis times at which the records are to be split.

at(5(5)20) splits records at  $t = 5$ ,  $t = 10$ ,  $t = 15$ , and  $t = 20$ .

If  $at([-...]$  max) is specified, max is replaced by a suitably large value. For instance, to split records every five analysis-time units from time zero to the largest follow-up time in our data, we could find out what the largest time value is by typing summarize  $\pm t$  and then explicitly typing it into the  $at()$  option, or we could just specify  $at(0(5)max)$ .

every( $\#$ ) is a shorthand for  $at(\#(\#)\max)$ ; that is, episodes are split at each positive multiple of *#*.

after(*spec*) specifies the reference time for at() or every(). Syntax one can be thought of as corresponding to after(*time of onset of risk*), although you cannot really type this. You could type, however, after(time=birthdate) or after(time=marrydate) or after(marrydate).

*spec* has syntax

$$
\begin{bmatrix} \{\mathtt{time} \,|\, \mathtt{t} \,|\, \mathtt{-t} \} = \end{bmatrix} \{ \mathit{exp} \,|\, \mathtt{min}(\mathit{exp}) \,|\, \mathtt{asis}(\mathit{exp}) \}
$$

where

time specifies that the expression be evaluated in the same time units as *timevar* in stset *timevar*, . . . . This is the default.

t and  $\pm$  specify that the expression be evaluated in units of analysis time. t and  $\pm$  are synonyms; it makes no difference whether you specify one or the other.

*exp* specifies the reference time. For multiepisode data, *exp* should be constant within subject ID.

min(*exp*) specifies that for multiepisode data, the minimum of *exp* be taken within ID.

asis(*exp*) specifies that for multiepisode data, *exp* be allowed to vary within ID.

- trim specifies that observations with values less than the minimum or greater than the maximum value listed in  $at()$  be excluded from subsequent analysis. Such observations are not dropped from the data; trim merely sets their value of variable \_st to 0 so that they will not be used, yet they can still be retrieved the next time the dataset is stset.
- strata(*[varlist](https://www.stata.com/manuals/u11.pdf#u11.4varnameandvarlists)*) specifies up to five strata variables. Observations with equal values of the variables are assumed to be in the same stratum. strata() restricts episode splitting to failures that occur within the stratum, and memory requirements are reduced when strata are specified.
- riskset(*[newvar](https://www.stata.com/manuals/u11.pdf#u11.4varnameandvarlists)*) specifies the name for a new variable recording the distinct risk set in which an episode occurs, and missing otherwise.

The following option is available with stsplit but is not shown in the dialog box:

nopreserve is intended for use by programmers. It speeds the transformation by not saving the original data, which can be restored should things go wrong or if you press Break. Programmers often specify this option when they have already preserved the original data. nopreserve does not affect the transformation.

## <span id="page-3-0"></span>**Option for stjoin**

censored(*[numlist](https://www.stata.com/manuals/u11.pdf#u11.1.8numlist)*) specifies values of the failure variable, *failvar*, from stset ..., failure(*failvar*=...) that indicate "no event" (censoring).

If you are using stjoin to rejoin records after stsplit, you do not need to specify censored(). Just do not forget to drop the variable created by stsplit before typing stjoin. See [example 4](#page-13-0) below.

Neither do you need to specify censored() if, when you stset your dataset, you specified failure(*failvar*) and not failure(*failvar* =. . .). Then stjoin knows that *failvar* = 0 and *failvar* = . (missing) correspond to no event. Two records can be joined if they are contiguous and record the same data and the first record has *failvar*  $= 0$  or *failvar*  $=$  ., meaning no event at that time.

You may need to specify censored(), and you probably do if, when you stset the dataset, you specified failure(*failvar* =. . .). If stjoin is to join records, it needs to know what events do not count and can be discarded. If the only such event is *failvar* = ., you do not need to specify censored().

## <span id="page-3-1"></span>**Remarks and examples [stata.com](http://stata.com)**

Remarks are presented under the following headings:

[What stsplit does and why](#page-3-2) [Using stsplit to split at designated times](#page-5-0) [Time versus analysis time](#page-7-0) [Splitting data on recorded ages](#page-8-0) [Using stsplit to split at failure times](#page-13-1)

#### <span id="page-3-2"></span>**What stsplit does and why**

or

stsplit splits records into two or more records on the basis of analysis time or on a variable that depends on analysis time, such as age. stsplit takes data like

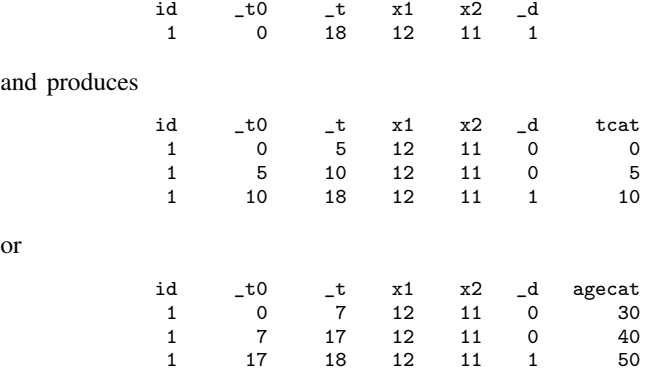

The above alternatives record the same underlying data: subject 1 had  $x1 = 12$  and  $x2 = 11$  during  $0 < t < 18$ , and at  $t = 18$ , the subject failed.

The difference between the two alternatives is that the first breaks out the analysis times 0–5, 5–10, and 10–20 (although subject 1 failed before  $t = 20$ ). The second breaks out age 30–40, 40–50, and 50–60. You cannot tell from what is presented above, but at  $t = 0$ , subject 1 was 33 years old.

In our example, that the subject started with one record is not important. The original data on the subject might have been

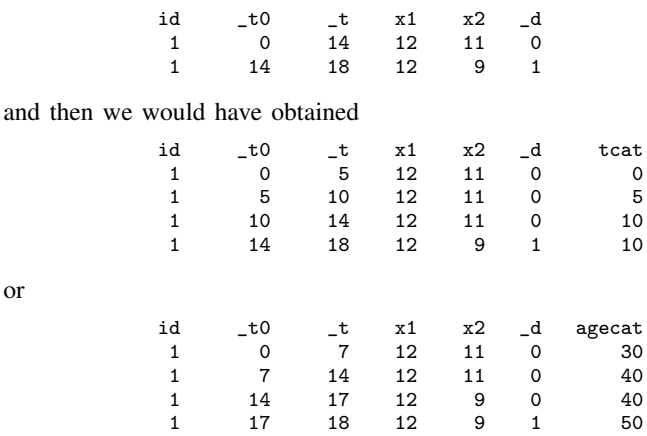

or

Also we could just as easily have produced records with analysis time or age recorded in single-year categories. That is, we could start with

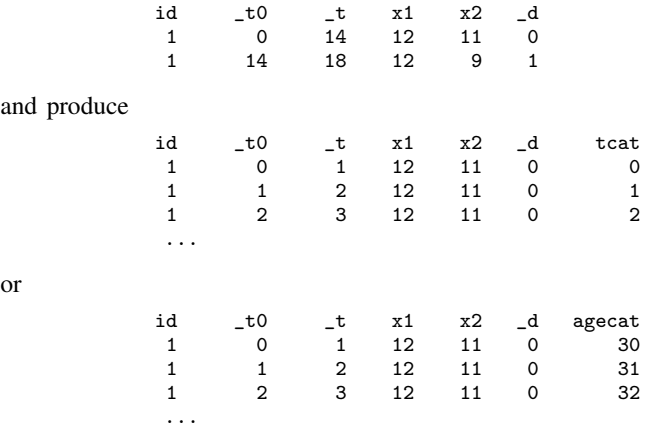

Moreover, we can even do this splitting on more than one variable. Let's go back and start with

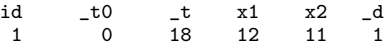

Let's split it into the analysis-time intervals  $0-5$ ,  $5-10$ , and  $10-20$ , and let's split it into 10-year age intervals 30–40, 40–50, and 50–60. The result would be

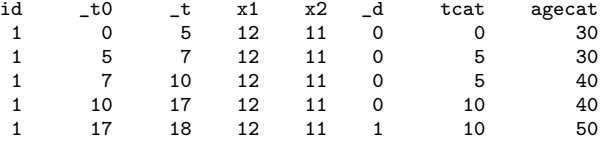

Why would we want to do any of this?

We might want to split on a time-dependent variable, such as age, if we want to estimate a Cox proportional hazards model and include current age among the regressors (although we could instead use stcox's tvc() option) or if we want to make tables by age groups (see [ST] [strate](https://www.stata.com/manuals/ststrate.pdf#ststrate)).

#### <span id="page-5-0"></span>**Using stsplit to split at designated times**

stsplit's syntax to split at designated times is, ignoring other options,

```
\texttt{stsplit} newvar if \end{bmatrix}, \texttt{at} (numlist)
\texttt{stsplit} newvar if \bigr\rfloor, \texttt{at} (numlist) \texttt{after} (spec)
```
at() specifies the analysis times at which records are to be split. Typing at(5 10 15) splits records at the indicated analysis times and separates records into the four intervals  $0-5$ ,  $5-10$ ,  $10-15$ , and 15+.

In the first syntax, the splitting is done on analysis time,  $t$ . In the second syntax, the splitting is done on 5, 10, and 15 analysis-time units after the time given by after(*spec*).

In either case, stsplit also creates *newvar* containing the interval to which each observation belongs. Here *newvar* would contain 0, 5, 10, and 15; it would contain 0 if the observation occurred in the interval 0–5, 5 if the observation occurred in the interval 5–10, and so on. To be precise,

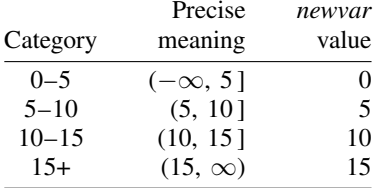

If any of the at() numbers are negative (which would be allowed only by specifying the after() option and would be unusual), the first category is labeled one less than the minimum value specified by  $at()$ .

Consider the data

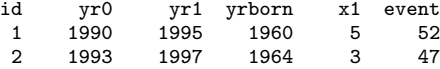

In these data, subjects became at risk in  $y\text{-}0$ . The failure event of interest is event = 47, so we stset our dataset by typing

. stset yr1, id(id) origin(time yr0) failure(event==47) (output omitted )

and that results in

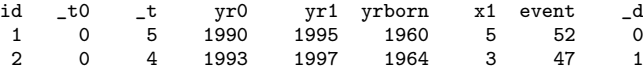

In the jargon of st, variables  $\pm 0$  and  $\pm t$  record the span of each record in analysis-time (t) units. Variables  $y\tau0$  and  $y\tau1$  also record the time span, but in time units. Variable  $\Delta$  records 1 for failure and 0 otherwise.

Typing stsplit cat, at(2 4 6 8) would split the records on the basis of analysis time:

```
. stsplit cat, at(2 4 6 8)
(3 observations (episodes) created)
. order id _t0 _t yr0 yr1 yrborn x1 event _d cat
. list id-cat
     id _t0 _t yr0 yr1 yrborn x1 event _d cat
 1. 1 0 2 1990 1992 1960 5 . 0 0
 2. 1 2 4 1990 1994 1960 5 . 0 2
```
3. 1 4 5 1990 1995 1960 5 52 0 4 4. 2 0 2 1993 1995 1964 3 . 0 0 5. 2 2 4 1993 1997 1964 3 47 1 2

The first record, which represented the analysis-time span  $(0, 5]$ , was split into three records:  $(0, 2]$ ,  $(2, 4]$ , and  $(4, 5]$ . The yrborn and x1 values from the single record were duplicated in  $(0, 2]$ ,  $(2, 4]$ , and  $(4, 5)$ . The original event variable was changed to missing at  $t = 2$  and  $t = 4$  because we do not know the value of event; all we know is that event is 52 at  $t = 5$ . The  $-d$  variable was correspondingly set to 0 for  $t = 2$  and  $t = 4$  because we do know, at least, that the subject did not fail.

stsplit also keeps your original time variables up to date in case you want to streset or re-stset your dataset. yr1 was updated, too.

Now let's go back to our original dataset after we stset it but before we split it,

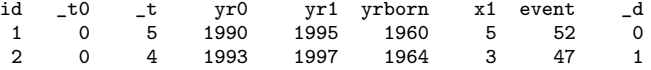

and consider splitting on age. In 1990, subject 1 is age  $1990 -$  yrborn = 1990 – 1960 = 30, and subject 2 is 29. If we type

. stsplit acat, at(30 32 34) after(time=yrborn)

we will split the data according to

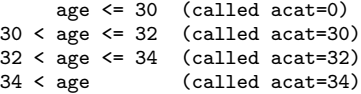

The result will be

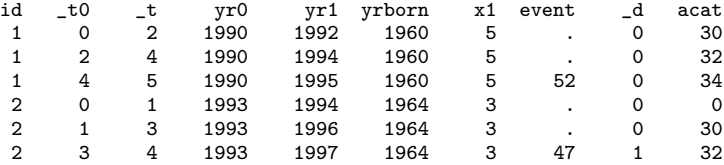

The original record on subject 1 corresponding to  $(0, 5]$  was split into  $(0, 2]$ ,  $(2, 4]$ , and  $(4, 5]$ because those are the t-values at which age becomes 32 and 34.

You can stsplit the data more than once. Now having these data, if we typed

. stsplit cat,  $at(2, 4, 6, 8)$ 

the result would be

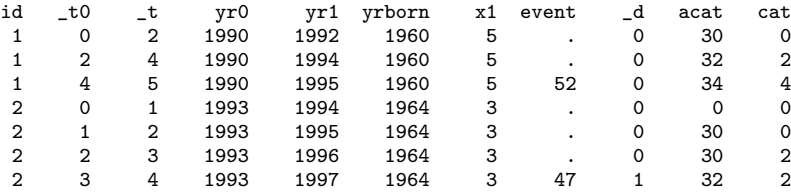

Whether we typed

```
. stsplit acat, at(30 32 34) after(time=yrborn)
. stsplit cat, at(2, 4, 6, 8)
```
or

```
. stsplit cat, at(2 4 6 8)
. stsplit acat, at(30 32 34) after(time=yrborn)
```
<span id="page-7-0"></span>would make no difference.

### **Time versus analysis time**

Be careful using the after() option if, when you stset your dataset, you specified stset's scale() option. We say be careful, but actually we mean be appreciative, because stsplit will do just what you would expect if you did not think too hard.

When you split a record on a time-dependent variable,  $at()$  is still specified in analysis-time units, meaning units of time/scale().

For instance, if your original data recorded time as Stata dates, that is, number of days since 1960,

id date0 date1 birthdate x1 event<br>1 14apr1993 27mar1995 12jul1959 5 52 1 14apr1993 27mar1995 12jul1959 . . .

and you previously stset your dataset by typing

. stset date1, id(id) origin(time date0) scale(365.25) . . .

and you now wanted to split on the age implied by birthdate, you would specify the split points in years since birth:

. stsplit agecat, at(20(5)60) after(time=birth)

 $at(20(5)60)$  means to split the records at the ages, measured in years, of 20, 25, ..., 60.

When you stset your dataset, you basically told st how you recorded times (you recorded them as dates) and how to map such times (dates) into analysis time. That was implied by what you typed, and all of st remembers that. Typing

```
. stsplit agecat, at(20(5)60) after(time=birth)
```
tells stsplit to split the data on 20, 25,  $\dots$ , 60 analysis-time units after birthdate for each subject.

#### <span id="page-8-0"></span>**Splitting data on recorded ages**

Recorded ages can sometimes be tricky. Consider the data

id yr0 yr1 age x1 event 1 1980 1996 30 5 52 . . .

When was  $\Delta \ge 30$  recorded—1980 or 1996? Put aside that question because things are about to get worse. Say that you stset this dataset so that yr0 is the origin(),

> id \_t0 \_t yr0 yr1 age x1 event 1 0 16 1980 1996 30 5 52 . . .

and then split on analysis time by typing stsplit cat,  $at(5(5)20)$ . The result would be

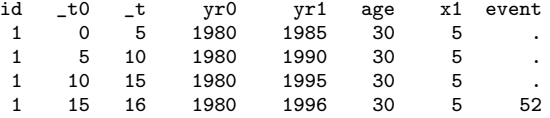

Regardless of the answer to the question on when age was measured, age is most certainly not 30 in the newly created records, although you might argue that age at baseline was 30 and that is what you wanted, anyway.

The only truly safe way to deal with ages is to convert them back to birthdates at the outset. Here we would, early on, type

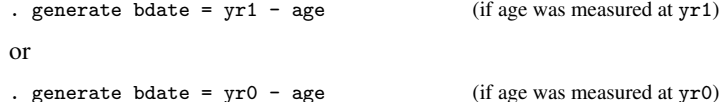

In fact, stsplit tries to protect you from making age errors. Suppose that you did not do as we just recommended. Say that age was measured at yr1, and you typed, knowing that stsplit wants a date,

```
. stsplit acat, at(20(5)50) after(time= yr1-age)
```
on these already stsplit data. stsplit will issue the error message "after() should be constant within id". To use the earliest date, you need to type

. stsplit acat, at(20(5)50) after(time= min(yr1-age))

Nevertheless, be aware that when you stsplit data, if you have recorded ages in your data, and if the records were not already split to control for the range of those ages, then age values, just like all the other variables, are carried forward and no longer reflect the age of the newly created record.

#### <span id="page-8-1"></span>Example 1: Splitting on age

Consider the data from a heart disease and diet survey. The data arose from a study described more fully in [Morris, Marr, and Clayton](#page-18-3) [\(1977](#page-18-3)) and analyzed in [Clayton and Hills](#page-18-4) ([1993\)](#page-18-4). (Their results differ slightly from ours because the dataset has been updated.)

```
. use https://www.stata-press.com/data/r18/diet
(Diet data with dates)
. describe
Contains data from https://www.stata-press.com/data/r18/diet.dta
   Observations: 337 Diet data with dates
                                    1 May 2022 19:01
Variable Storage Display Value
   name type format label Variable label
id int %9.0g Subject identity number<br>
fail byte %8.0g Subject (CHD = 1 3 13)
            byte %8.0g Dutcome (CHD = 1 3 13)<br>byte %8.0g Dccupation
job byte %8.0g Dccupation
month byte %8.0g Month of survey
energy float %9.0g Total energy (1000kcals/day)
height float %9.0g Height (cm)
weight float %9.0g Weight (kg)
hienergy byte %9.0g Indicator for high energy
doe int %td bate of entry<br>dox int %td bate of exit
dox int %td bate of exit<br>dob int %td bate of birt
                                    Date of birth
```
Sorted by: id

In this dataset, the outcome variable, fail, has been coded as 0, 1, 3, 5, 12, 13, 14, and 15. Codes 1, 3, and 13 indicated coronary heart disease (CHD), other nonzero values code other events such as cancer, and 0 is used to mean "no event" at the end of the study.

The variable hienergy is coded 1 if the total energy consumption is more than 2.75 Mcal and 0 otherwise.

We would like to expand the data, using age as the time scale with 10-year age bands. We do this by first stsetting the dataset, specifying the date of birth as the origin.

```
. stset dox, failure(fail) origin(time dob) enter(time doe) scale(365.25) id(id)
Survival-time data settings
          ID variable: id
        Failure event: fail!=0 & fail<.
Observed time interval: (dox[_n-1], dox]
    Enter on or after: time doe
    Exit on or before: failure
    Time for analysis: (time-origin)/365.25
               Origin: time dob
       337 total observations
         0 exclusions
       337 observations remaining, representing
        337 subjects
        80 failures in single-failure-per-subject data
 4,603.669 total analysis time at risk and under observation
                                               At risk from t = 0Earliest observed entry t = 30.07529Last observed exit t = 69.99863
```
The origin is set to date of birth, making time-since-birth analysis time, and the scale is set to 365.25, so that time since birth is measured in years.

Let's list a few records and verify that the analysis-time variables  $\pm 0$  and  $\pm t$  are indeed recorded as we expect:

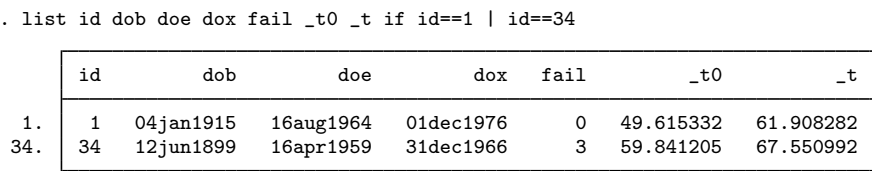

We see that patient 1 was 49.6 years old at time of entry into our study and left at age 61.9. Patient 34 entered the study at age 59.8 and exited the study with CHD at age 67.6.

Now we can split the data by age:

```
. stsplit ageband, at(40(10)70)
(418 observations (episodes) created)
```
stsplit added 418 observations to the dataset in memory and generated a new variable, ageband, which identifies each observation's age group.

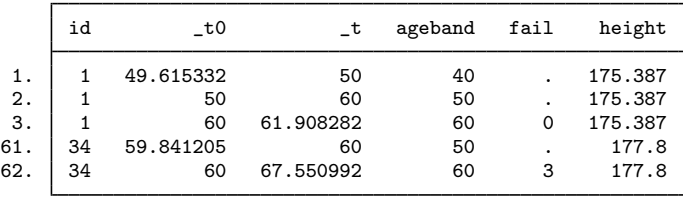

. list id \_t0 \_t ageband fail height if id==1 | id==34

The single record for the subject with  $id = 1$  has expanded to three records. The first refers to the age band 40–49, coded 40, and the subject spends  $-t - t0 = 0.384668$  years in this band. The second refers to the age band 50–59, coded 50, and the subject spends 10 years in this band, and so on. The follow-up in each of the three bands is censored  $(fail = .)$ . The single record for the subject with  $id = 34$  is expanded to two age bands; the follow-up for the first band was censored (fail = .), and the follow-up for the second band ended in CHD (fail = 3).

The values for variables that do not change with time, such as height, are simply repeated in the new records. This can lead to much larger datasets after expansion. Dropping unneeded variables before using stsplit may be necessary.

◁

## Example 2: Splitting on age and time in study

To use stsplit to expand the records on two time scales simultaneously, such as age and time in study, we can first expand on the age scale as described in [example 1](#page-8-1), and then on the time-in-study scale with the command

```
. stsplit timeband, at(0(5)25) after(time=doe)
(767 observations (episodes) created)
. list id _t0 _t ageband fail if id==1 | id==34
          id _t0 to _t ageband fail
   \begin{array}{ccccccccc}\n\text{1.} & 1 & 49.615332 & & & 50 & & 40 \\
\text{2.} & 1 & & & 50 & 54.615332 & & 50\n\end{array}\begin{array}{ccccccccc}\n2. & 1 & 50 & 54.615332 & 50 & . \\
3. & 1 & 54.615332 & 59.615332 & 50 & . \n\end{array}3. 1 54.615332 59.615332 50 .<br>4 1 59.615332 60 50 .
   \begin{array}{ccccccccc}\n4. & 1 & 59.615332 & & 60 & & 50 \\
5. & 1 & & 60 & 61.908282 & & 60 & 0\n\end{array}5. 1 60 61.908282 60 0
 111. 34 59.841205 60 50<br>112. 34 60 64.841205 60
                         11205 60 .
 113. 34 64.841205 67.550992 60 3
```
By splitting the data by using two time scales, we partitioned the data into time cells corresponding to a Lexis diagram as described, for example, in [Clayton and Hills](#page-18-4) ([1993](#page-18-4)). Also see [Keiding](#page-18-5) ([1998\)](#page-18-5) for an overview of Lexis diagrams. Each new observation created by splitting the data records the time that the individual spent in a Lexis cell. We can obtain the time spent in the cell by calculating the difference  $\pm$  - $\pm$ 0. For example, the subject with id = 1 spent 0.384668 years (50 -49.615332) in the cell corresponding to age 40–49 and study time 0–5, and 4.615332 years (54.615332 – 50) in the cell for age 50–59 and study time 0–5.

We can also do these expansions in reverse order, that is, split first on study time and then on age.

◁

#### Example 3: Explanatory variables that change with time

In the previous examples, time, in the form of age or time in study, is the explanatory variable to be studied or controlled for, but in some studies other explanatory variables also vary with time. The stsplit command can sometimes be used to expand the records so that in each new record such an explanatory variable is constant over time. For example, in the Stanford heart data (see [ST] [stset](https://www.stata.com/manuals/ststset.pdf#ststset)), we would like to split the data and generate the explanatory variable posttran, which takes the value 0 before transplantation and 1 thereafter. The follow-up must therefore be divided into time before transplantation and time after.

We first generate for each observation an entry time and an exit time that preserve the correct follow-up time in such a way that the time of transplants is the same for all individuals. By summarizing wait, the time to transplant, we obtain its maximum value of 310. By selecting a value greater than this maximum, say, 320, we now generate two new variables:

```
. use https://www.stata-press.com/data/r18/stanford, clear
(Heart transplant data)
. generate enter = 320 - wait. generate exit = 320 + stime
```
We have created a new artificial time scale where all transplants are coded as being performed at time 320. By defining enter and exit in this manner, we maintain the correct total follow-up time for each patient. We now stset and stsplit the data:

```
. stset exit, enter(time enter) failure(died) id(id)
Survival-time data settings
           ID variable: id
         Failure event: died!=0 & died<.
Observed time interval: (exit[_n-1], exit]
     Enter on or after: time enter
     Exit on or before: failure
        103 total observations
          0 exclusions
        103 observations remaining, representing
        103 subjects
         75 failures in single-failure-per-subject data
   34,589.1 total analysis time at risk and under observation
                                                   At risk from t = 0<br>
oserved entry t = 10Earliest observed entry t = 10<br>Last observed exit t = 2.119
                                            Last observed exit t =. stsplit posttran, at(0,320)
(69 observations (episodes) created)
. replace posttran=0 if transplant==0
(34 real changes made)
. replace posttran=1 if posttran==320
(69 real changes made)
```
We replaced posttran in the last command so that it is now a 0/1 indicator variable. We can now generate our follow-up time, t1, as the difference between our analysis-time variables, list the data, and stset the dataset.

```
. generate t1 = t - t0. list id enter exit _t0 _t posttran if id==16 | id==44
      id enter exit _t0 _t posttran
 41. 44 320 360 320 360 0
110. 16 292 320 292 320 0
111. 16 292 628 320 628 1
. stset t1, failure(died) id(id)
Survival-time data settings
          ID variable: id
        Failure event: died!=0 & died<.
Observed time interval: (t1[_n-1], t1]
    Exit on or before: failure
       172 total observations
         0 exclusions
       172 observations remaining, representing
       103 subjects
        75 failures in single-failure-per-subject data
   31,938.1 total analysis time at risk and under observation
                                             At risk from t = 0<br>oscrued on t = 0Earliest observed entry t = 0<br>Last observed exit t = 1.799Last observed exit t =
```
### <span id="page-13-1"></span>**Using stsplit to split at failure times**

To split data at failure times, you would use stsplit with the following syntax, ignoring other options:

stsplit  $\begin{bmatrix} if \end{bmatrix}$  $\begin{bmatrix} if \end{bmatrix}$  $\begin{bmatrix} if \end{bmatrix}$ , at(failures)

This form of episode splitting is useful for Cox regression with time-varying covariates. Splitting at the failure times is useful because of a property of the maximum partial-likelihood estimator for a Cox regression model: the likelihood is evaluated only at the times at which failures occur in the data, and the computation depends only on the risk pools at those failure times. Changes in covariates between failure times do not affect estimates for a Cox regression model. Thus, to fit a model with time-varying covariates, all you have to do is define the values of these time-varying covariates at all failure times at which a subject was at risk ([Collett](#page-18-6) [2015,](#page-18-6) chap. 8). After splitting at failure times, you define time-varying covariates by referring to the system variable  $\pm t$  (analysis time) or the *timevar* variable used to stset the data.

After splitting at failure times, all st commands still work fine and produce the same results as before splitting. To fit parametric models with time-varying covariates, it does not suffice to specify covariates at failure times. Stata can fit "piecewise constant" models by manipulating data using stsplit,  $\{at() | every()\}.$ 

 $\overline{4}$ 

#### <span id="page-13-0"></span>Example 4: Splitting on failure times to test the proportional-hazards assumption

[Collett](#page-18-6) ([2015,](#page-18-6) 187–190) presents data on 26 ovarian cancer patients who underwent two different chemotherapy protocols after a surgical intervention. Here are a few of the observations:

|                  | ౻       |      |      |       |     | . .            |
|------------------|---------|------|------|-------|-----|----------------|
|                  | patient | time | cens | treat | age | rdisea         |
| 1.               |         | 156  |      |       | 66  | 2              |
| $\overline{2}$ . | 2       | 1040 | 0    |       | 38  | $\overline{2}$ |
| 3.               | 3       | 59   |      |       | 72  | $\overline{2}$ |
| 4.               | 4       | 421  | 0    | 2     | 53  | $\overline{2}$ |
| 5.               | 5       | 329  |      |       | 43  | 2              |
| 6.               | 6       | 769  | 0    | 2     | 59  | 2              |
|                  |         |      |      |       |     |                |

. list patient time cens treat age rdisea in 1/6, separator(0)

. use https://www.stata-press.com/data/r18/ocancer, clear

The treat variable indicates the chemotherapy protocol administered, age records the age of the patient at the beginning of the treatment, and rdisea records each patient's residual disease after surgery. After stsetting this dataset, we fit a Cox proportional-hazards regression model on age and treat to ascertain the effect of treatment, controlling for age.

```
. stset time, failure(cens) id(patient)
Survival-time data settings
           ID variable: patient
         Failure event: cens!=0 & cens<.
Observed time interval: (time[_n-1], time]
     Exit on or before: failure
         26 total observations
         0 exclusions
         26 observations remaining, representing
         26 subjects
         12 failures in single-failure-per-subject data
     15,588 total analysis time at risk and under observation
                                               At risk from t = 0<br>served entry t = 0Earliest observed entry t = 0<br>Last observed exit t = 1.227Last observed exit t =. stcox age treat, nolog nohr
        Failure _d: cens
  Analysis time _t: time
       ID variable: patient
Cox regression with no ties
No. of subjects = 26 Number of obs = 26
No. of failures = 12<br>Time at risk = 15.588Time at risk
                                                       LR chi2(2) = 15.82<br>Prob > chi2 = 0.0004
Log likelihood = -27.073767_t Coefficient Std. err. z P>|z| [95% conf. interval]
         age .1465698 .0458537 3.20 0.001 .0566982 .2364415
       treat -.7959324 .6329411 -1.26 0.209 -2.036474 .4446094
```
One way to test the proportional-hazards assumption is to include in the model a term for the interaction between age and time at risk, which is a continuously varying covariate. This can be easily done by first splitting the data at the failure times and then generating the interaction term.

```
. stsplit, at(failures)
(12 failure times)
(218 observations (episodes) created)
. generate tage = age * _t. stcox age treat tage, nolog nohr
        Failure _d: cens
  Analysis time _t: time
       ID variable: patient
Cox regression with no ties
No. of subjects = 26<br>No. of failures = 12No. of failures = 12<br>Time at risk = 15,588Time at risk
                                                             LR chi2(3) = 16.36<br>Prob > chi2 = 0.0010
Log likelihood = -26.806607_t Coefficient Std. err. z P>|z| [95% conf. interval]
          age .2156499 .1126093 1.92 0.055 -.0050602 .43636<br>|-6635945 .6695492 -0.99 0.322 -1.975887 .6486978
       treat -.6635945 .6695492 -0.99 0.322 -1.975887 .6486978<br>tage -.0002031 .0002832 -0.72 0.473 -.0007582 .000352
        tage -0.0002031 .0002832 -0.72 0.473 -.0007582
```
Other time-varying interactions of age and time at risk could be generated. For instance,

- . generate  $1ntage = age * ln(1-t)$
- . generate dage = age  $*(t \ge 500)$

Although in most analyses in which we include interactions we also include main effects, if we include in a Cox regression a multiplicative interaction between analysis time (or any transformation) and some covariate, we should not include the analysis time as a covariate in stcox. The analysis time is constant within each risk set, and hence, its effect is not identified.

#### □ Technical note

If our interest really were just in performing this test of the proportional-hazards assumption, we would not have had to use stsplit at all. We could have just typed

. stcox age treat, tvc(age)

to have fit a model including  $t*age$ , and if we wanted instead to include  $ln(t)*age$  or age $*t > 500$ , we could have typed

```
. stcox age treat, tvc(age) texp(ln(_t))
. cstoc age treat, tvc(age) texp(_t >= 500)
```
Still, it is worth understanding how stsplit could be used to obtain the same results for instances when stcox's tvc() and texp() options are not rich enough to handle the desired specification.

 $\Box$ 

Assume that we want to control for rdisea as a stratification variable. If the data are already split at all failure times, we can proceed with

. stcox age treat tage, strata(rdisea)

If the data are not yet split, and memory is scarce, then we could just split the data at the failure times within the respective stratum. That is, with the original data in memory, we could type

- . stset time, failure(cens) id(patient)
- . stsplit, at(failures) strata(rdisea)
- . generate tage =  $age * _t$
- . stcox treat age tage, strata(rdisea)

This would save memory by reducing the size of the split dataset.

#### □ Technical note

Of course, the above model could also be obtained by typing

. stcox age treat, tvc(age) strata(rdisea)

without splitting the data.

 $\Box$ 

#### Example 5: Cox regression versus conditional logistic regression

Cox regression with the "exact partial" method of handling ties is tightly related to conditional logistic regression. In fact, we can perform Cox regression via [clogit](https://www.stata.com/manuals/rclogit.pdf#rclogit), as illustrated in the following example using Stata's cancer data. First, let's fit the Cox model.

```
. use https://www.stata-press.com/data/r18/cancer, clear
(Patient survival in drug trial)
. generate id =_n
. stset studytim, failure(died) id(id)
Survival-time data settings
           ID variable: id
        Failure event: died!=0 & died<.
Observed time interval: (studytime[_n-1], studytime]
    Exit on or before: failure
         48 total observations
         0 exclusions
        48 observations remaining, representing
         48 subjects
         31 failures in single-failure-per-subject data
        744 total analysis time at risk and under observation
                                               At risk from t = 0<br>oserved entry t = 0Earliest observed entry t = 0<br>Last observed exit t = 39Last observed exit t =. stcox age drug, nolog nohr exactp
        Failure _d: died
  Analysis time _t: studytime
       ID variable: id
Cox regression with exact partial likelihood method for ties
No. of subjects = 48 Number of obs = 48
No. of failures = 31<br>Time at risk = 744
Time at risk
                                                       LR chi2(2) = 38.13Log likelihood = -73.10556 Prob > chi2 = 0.0000
          _t Coefficient Std. err. z P>|z| [95% conf. interval]
         age .1169906 .0374955 3.12 0.002 .0435008 .1904805<br>|104805 .19911376 .3437487 -4.84 0.000 -2.338608
        drug -1.664873 .3437487 -4.84 0.000 -2.338608 -.9911376
```
We will now perform the same analysis by using clogit. To do this, we first split the data at failure times, specifying the riskset() option so that a risk set identifier is added to each observation. We then fit the conditional logistic regression, using  $-d$  as the outcome variable and the risk set identifier as the grouping variable.

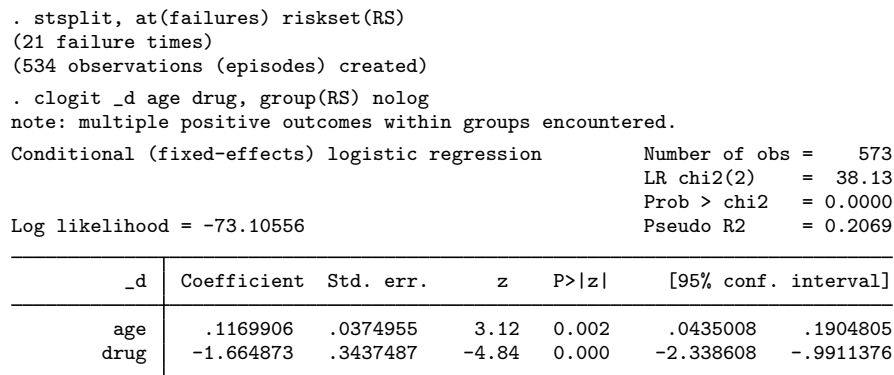

#### $\triangleright$  Example 6: Joining data that have been split with stsplit

Let's return to the [first example.](#page-8-1) We split the diet data into age bands, using the following commands:

```
. use https://www.stata-press.com/data/r18/diet, clear
(Diet data with dates)
. stset dox, failure(fail) origin(time dob) enter(time doe) scale(365.25) id(id)
 (output omitted )
. stsplit ageband, at(40(10)70)
(418 observations (episodes) created)
```
We can rejoin the data by typing stjoin:

```
. stjoin
(option censored(0) assumed)
(no observations eliminated)
```
Nothing happened! stjoin will combine records that are contiguous and record the same data. Here, when we split the data, stsplit created the new variable ageband, and that variable takes on different values across the split observations. Remember to drop the variable that stsplit creates:

```
. drop ageband
. stjoin
(option censored(0) assumed)
(418 observations eliminated)
```
◁

Wilhelm Lexis (1837–1914) was born near Aachen in Germany. He studied law, mathematics, and science at the University of Bonn and developed interests in the social sciences during a period in Paris. Lexis held posts at universities in Strassburg (now Strasbourg, in France), Dorpat (now Tartu, in Estonia), Freiburg, Breslau (now Wroclaw, in Poland), and Göttingen. During this peripatetic career, he carried out original work in statistics on the analysis of dispersion, foreshadowing the later development of  $\chi^2$  and analysis of variance.

 $\overline{\phantom{a}}$   $\overline{\phantom{a}}$   $\overline{\$ 

 $\overline{\mathcal{L}}$ 

⊲

## <span id="page-18-0"></span>**Acknowledgments**

stsplit and stjoin are extensions of lexis by David Clayton (retired) of the Cambridge Institute for Medical Research and Michael Hills (1934–2021) of the London School of Hygiene and Tropical Medicine [\(Clayton and Hills](#page-18-7) [1995](#page-18-7)). The original stsplit and stjoin commands were written by Jeroen Weesie of the Department of Sociology at Utrecht University, The Netherlands [\(Weesie](#page-18-8) [1998a](#page-18-8), [1998b](#page-18-9)), as was the revised stsplit command.

## <span id="page-18-1"></span>**References**

<span id="page-18-4"></span>Clayton, D. G., and M. Hills. 1993. [Statistical Models in Epidemiology](http://www.stata.com/bookstore/sme.html). Oxford: Oxford University Press.

- <span id="page-18-7"></span>. 1995. [ssa7: Analysis of follow-up studies](http://www.stata.com/products/stb/journals/stb27.pdf). Stata Technical Bulletin 27: 19–26. Reprinted in Stata Technical Bulletin Reprints, vol. 5, pp. 219–227. College Station, TX: Stata Press.
- Cleves, M. A., W. W. Gould, and Y. V. Marchenko. 2016. [An Introduction to Survival Analysis Using Stata](http://www.stata-press.com/books/survival-analysis-stata-introduction/). Rev. 3rd ed. College Station, TX: Stata Press.
- <span id="page-18-6"></span>Collett, D. 2015. Modelling Survival Data in Medical Research. 3rd ed. Boca Raton, FL: Chapman and Hall/CRC.
- Hertz, S. 2001. Wilhelm Lexis. In Statisticians of the Centuries, ed. C. C. Heyde and E. Seneta, 204–207. New York: Springer.
- <span id="page-18-5"></span>Keiding, N. 1998. Lexis diagrams. In Encyclopedia of Biostatistics, ed. P. Armitage and T. Colton, 2844–2850. New York: Wiley.
- Lexis, W. H. 1875. Einleitung in die Theorie der Bevölkerungsstatistik. Strassburg: Trübner.
- <span id="page-18-3"></span>Morris, J. N., J. W. Marr, and D. G. Clayton. 1977. Diet and heart: A postscript. BMJ 19: 1307–1314. <https://doi.org/10.1136/bmj.2.6098.1307>.
- <span id="page-18-8"></span>Weesie, J. 1998a. [ssa11: Survival analysis with time-varying covariates](http://www.stata.com/products/stb/journals/stb41.pdf). Stata Technical Bulletin 41: 25–43. Reprinted in Stata Technical Bulletin Reprints, vol. 7, pp. 268–292. College Station, TX: Stata Press.
- <span id="page-18-9"></span><span id="page-18-2"></span>. 1998b. [dm62: Joining episodes in multi-record survival time data.](http://www.stata.com/products/stb/journals/stb45.pdf) Stata Technical Bulletin 45: 5–6. Reprinted in Stata Technical Bulletin Reprints, vol. 8, pp. 27–28. College Station, TX: Stata Press.

## **Also see**

[ST] [stset](https://www.stata.com/manuals/ststset.pdf#ststset) — Declare data to be survival-time data

Stata, Stata Press, and Mata are registered trademarks of StataCorp LLC. Stata and Stata Press are registered trademarks with the World Intellectual Property Organization of the United Nations. StataNow and NetCourseNow are trademarks of StataCorp LLC. Other brand and product names are registered trademarks or trademarks of their respective companies. Copyright (c) 1985–2023 StataCorp LLC, College Station, TX, USA. All rights reserved.

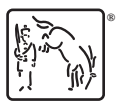

For suggested citations, see the FAQ on [citing Stata documentation](https://www.stata.com/support/faqs/resources/citing-software-documentation-faqs/).